# **Easy-Data Batch File Renaming Tool Crack Free [2022]**

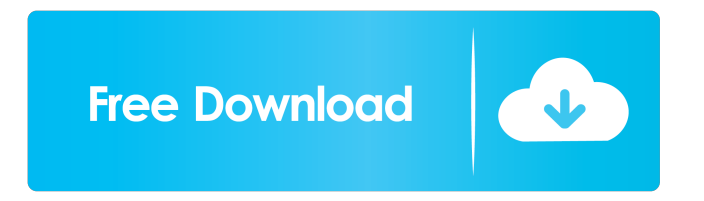

## **Easy-Data Batch File Renaming Tool Crack + With Full Keygen Free [Mac/Win] [Updated] 2022**

Easy-Data Batch File Renaming Tool is a user-friendly program designed to provide users with the functionality to change the name of many files at the same time. All files within a directory can be renamed using this software without having to save the renamed files to a different folder. Easy-Data Batch File Renaming Tool is a lightweight application that does not require a lot of resources to operate. It can be installed and operated from any location on your computer. The application allows users to process multiple file types such as images, music, or video files. Easy-Data Batch File Renaming Tool has a simple user interface that allows the user to choose files that need to be processed. Once all the files have been chosen, the new filenames can be easily changed. The renamed files can be printed or saved to a disc, but not copied to a different folder.Q: C# - how to get all tabs from current form? I want to get all tabs from current form to validate and save it somewhere. A: Each form has a list of it's controls (you may not have seen this in a while, but the controls collection can be accessed from the control itself). If you really want to do it that way (which is not a very good idea, I think it would be better to use some sort of validation and validation controls) you could iterate over the controls of the form like so: foreach(Control c in this.Controls) { //your code here } Development and Validation of a Brief Online Self-Management Module for Female Pelvic Organ Prolapse Patients. The purpose of this study was to develop and validate a brief online self-management program for women with pelvic organ prolapse (POP) and identify barriers to participation and retention. Women with POP were recruited through community-based organizations. Women participated in focus groups, where they created a treatment goals survey that identified the top 3 treatments that would help them achieve their treatment goals. This survey was validated via cognitive interviews with women with POP. Next, women completed a pilot of the online self-management program. Qualitative data from focus groups and cognitive interviews identified 3 goals that women with POP would want to achieve. Women completed a retention survey, and the program was refined in response to findings. Finally, the final version of the program was pilot tested. Participants reported that the program was easy to navigate and they could use it at

#### **Easy-Data Batch File Renaming Tool Free**

KEYMACRO Batch File Renaming Software is a Batch file renaming software that allows you to batch rename the multiple files in a folder. With this you can rename all the files in a directory with the ease. In this you can rename the multiple files at a time. Version Info: This is the latest version of the software. This is the latest version of the software. Features: This software lets you rename the files in a directory. Here you can add the prefixes and the suffixes. You can change the prefixes and the suffixes. You can change the file names to small numbers. You can add/modify the name of the file in a directory. You can add/modify the name of the file in a directory. You can change the first and the last name of the file in a directory. You can change the first and the last name of the file in a directory. KEYMACRO is compatible with all the windows based operating system. You can rename the multiple files at a time in KEYMACRO. You can update the files in a directory with KEYMACRO. How KEYMACRO helps in renaming the files: If you want to change the multiple files name at a time, then you can do it with the KEYMACRO. KEYMACRO software will rename the files with the speed. Why KEYMACRO is so efficient: The software will help you to change the multiple files name at a time. KEYMACRO is so efficient to rename the files with the speed. Steps to Use KEYMACRO: 1. Start the software. 2. Select the folder from the list, choose the option to rename the multiple files in a directory. 3. Choose the option of the prefix and suffixes. 4. Key in the desired file names. 5. Change the prefix, the suffix and select the option of the other naming. 6. You can change the prefix and the suffix of the files as per your needs. 7. Get the results of your renaming. 8. Press the OK button to save the changes of the files. 9. Press the OK button to save the changes of the files. 10. This software will be helpful in changing the names of the files in a directory. Visit www.keymacro.com/support/faqs/ 77a5ca646e

### **Easy-Data Batch File Renaming Tool Free Download [Updated]**

The software is easy-to-use, all you need to do is select the source folder and rename the files. The process could be done in a very short time. The program could benefit from including the option to create folder backups and the ability to save the renamed files in a separate folder. The product can be used for batch renaming files of different formats. By default, the program works with any type of files, however, it also supports processing with ZIP, RAR, 7-Zip, and EZ-Arc. The software is suitable for users who are concerned about the security of the information. Advantages: By default, the software uses a simple algorithm and a simple interface. The software is easy-to-use, the interface is simple and the user can simply adjust the filter. Users who use the software from time to time will not encounter any difficulties. The software is applicable for all files that are located in a specified directory. Software has a simple interface and is simple to use. After the renaming of all the files, the application does not save the files. The software works well on all versions of Windows. The software is portable and does not require installation. The application could benefit from including the option to create folder backups. The software supports batch renaming. The software does not require an installation. Compatibility: Windows NT/2000/XP/2003/2008/7 Memory: In memory. Disk space: In MB. Description: Easy-Data Batch File Renaming Tool is a powerful software that allows you to quickly and easily rename a large number of files at the same time. The software allows you to separate all the files of a kind and change their names, but the rest of the file title remains intact. User-friendly interface Easy-Data Batch File Renaming Tool is a reliable software that enables you to quickly and easily change the names of multiple files at the same time. The software allows you to set a file filter, in order to separate all the files of a kind from a folder or rename all the items in the directory, regardless of their format. Quick and easy processing of the files Easy-Data Batch File Renaming Tool is lightweight and does not require a large amount of the computer�

#### **What's New In Easy-Data Batch File Renaming Tool?**

"Easy-Data Batch File Renaming Tool" is an extremely useful application that allows you to change the name of several files at once. EaseUS Data Recovery Wizard for Linux software was developed to help users recovering data from various memory cards, including SD and MMC cards. It can not only recover deleted or lost files but also repair the file system which has been damaged due to unexpected power failure, hard drive crashes, virus attacks, natural disasters and others. The user-friendly interface is both friendly and easy-to-use for novice users. It takes up less system memory and CPU consumption while the processing speed is fast. Besides, this software provides an error-free solution to the users who lost or failed to access the lost or corrupted files. It could also recover the deleted images from the PC memory card, SD card, MMC card, pen drives, camera memory card and others. Modern digital cameras are superior in terms of photo-taking quality, but the storage of photos has become a very bothersome problem. Camera manufacturers have been releasing an endless variety of memory cards to cope with the growing storage capacity problem. People often lose or damage their photos due to the fault of these memory cards. To save your photos and prevent the chance of data loss, it is important to have a photo backup solution. To make sure that your photos and videos are always backed up with the latest backup information and easy to recover, EaseUS Data Recovery Wizard is the ideal tool for you. EaseUS Data Recovery Wizard for Linux is an easy-to-use software to help users recover data from various memory cards, including SD and MMC cards. It can not only recover deleted or lost files but also repair the file system which has been damaged due to unexpected power failure, hard drive crashes, virus attacks, natural disasters and others. It takes up less system memory and CPU consumption while the processing speed is fast. Besides, this software provides an error-free solution to the users who lost or failed to access the lost or corrupted files. It could also recover the deleted images from the PC memory card, SD card, MMC card, pen drives, camera memory card and others. Easy-to-use software to perform fast and effective data recovery from deleted files and formatted partition. Features: - Recover the data from hard disk drive, SD card, USB pen drive, digital camera memory card, as well as from Windows or Linux partitions. - Recover the files which have been deleted or lost, including pictures, videos, music and documents. - Works on most of the operating systems including Linux, Windows, and Mac OS. - Easy-to-use and easily operates on normal mode, sleep mode, batch mode, background mode. - Scan the memory card in a second, recovers data and process even while the system is running in the background. - Supports a wide range of memory card

### **System Requirements:**

Minimum: OS: Windows XP, Windows Vista, Windows 7, Windows 8, Windows 10 Processor: Intel Core 2 Duo, Intel Core i5, Intel Core i7 Memory: 4 GB RAM Graphics: NVIDIA GeForce 8400 GS or ATI Radeon HD 3200 Hard Disk: 4 GB available space DirectX: DirectX 9.0c Additional Notes: Based on the game's latest in-game engine, Modern Warfare® 2 brings you stunning environments that redefine the way you experience war.

Related links:

<http://simmico.ca/wp-content/uploads/2022/06/valecia.pdf>

<https://www.iofreelancer.com/wp-content/uploads/2022/06/moralfe.pdf>

<http://indiatownship.com/?p=4888>

<https://lanoticia.hn/advert/softskin-photo-makeup-crack-keygen-download-x64/>

[https://www.sertani.com/upload/files/2022/06/VhV5OBDGpA1SVLGLWZGM\\_06\\_b53e2254170c9ac4687e23db046fd4e1\\_fil](https://www.sertani.com/upload/files/2022/06/VhV5OBDGpA1SVLGLWZGM_06_b53e2254170c9ac4687e23db046fd4e1_file.pdf) [e.pdf](https://www.sertani.com/upload/files/2022/06/VhV5OBDGpA1SVLGLWZGM_06_b53e2254170c9ac4687e23db046fd4e1_file.pdf)

[https://turbulentelevenvansissi.nl/wp-content/uploads/2022/06/Portable\\_Pinterest\\_Password\\_Decryptor.pdf](https://turbulentelevenvansissi.nl/wp-content/uploads/2022/06/Portable_Pinterest_Password_Decryptor.pdf)

[https://www.linkspreed.com/upload/files/2022/06/PHV2CyBb5Iy1M5mgsxRF\\_06\\_b53e2254170c9ac4687e23db046fd4e1\\_file.](https://www.linkspreed.com/upload/files/2022/06/PHV2CyBb5Iy1M5mgsxRF_06_b53e2254170c9ac4687e23db046fd4e1_file.pdf) [pdf](https://www.linkspreed.com/upload/files/2022/06/PHV2CyBb5Iy1M5mgsxRF_06_b53e2254170c9ac4687e23db046fd4e1_file.pdf)

<http://findmallorca.com/wp-content/uploads/2022/06/faingree.pdf>

<http://villa-mette.com/?p=7078>

[https://bunkerbook.de/upload/files/2022/06/CFztfd8z6rmJv5nrqiaV\\_06\\_b53e2254170c9ac4687e23db046fd4e1\\_file.pdf](https://bunkerbook.de/upload/files/2022/06/CFztfd8z6rmJv5nrqiaV_06_b53e2254170c9ac4687e23db046fd4e1_file.pdf)